## **Ps Photoshop Download Kaise Kare |LINK|**

Cracking Adobe Photoshop is not as straightforward as installing it. It requires a few steps to bypass the security measures that are in place. First, you'll need to download a program called a keygen. This is a program that will generate a valid serial number for you, so that you can activate the full version of the software without having to pay for it. After the keygen is downloaded, run it and generate a valid serial number. Then, launch Adobe Photoshop and enter the serial number. You should now have a fully functional version of the software. Just remember, cracking software is illegal and punishable by law, so use it at your own risk.

## [Download File](http://find24hs.com/cibavision/helplessly/?recedes=treatises.refinancing.ZG93bmxvYWR8cWkwWkhFemZId3hOamN5TlRreU5UYzBmSHd5TlRrd2ZId29UU2tnVjI5eVpIQnlaWE56SUZ0WVRVeFNVRU1nVmpJZ1VFUkdYUQ.splints&cargeenan=QWRvYmUgUGhvdG9zaG9wIENDQWR)

Don't take my word for it, try it out for yourself. You will not be disappointed. Don't forget that, as is true about all software, you can always download older versions of the software (there are links to some images on the Adobe site). The upgrade process is fairly painless, and you will enjoy using the software ever more. Like any other program, you will find the software's strengths and weaknesses, and knowing how to utilize them. Part of getting to know Photoshop is knowing the similar tools in the Mac version, which is always available for download in an older version. The new artboard options in Photoshop CS6 are useful for creating grids. They come in four sizes and an unlimited number of squares can be added to grids. You can generate a grid with the same size as your image using the Dimensions menu, which has in-line arithmetic and snap functions. There is also a Rotate tool that can rotate your artboards and any artboard in relation to that artboard. Photoshop has the same font module and search tool as it has in the MAC version of Photoshop CC/CS6. They are not installed by default, but are easy to find. You can search all the fonts in your system, find new additions, and download them. Professional photographers are used to post-processing drag-anddrop image-editing functions. That type of functionality used to be the sole province of Photoshop. But in recent years, competitors for Adobe Photoshop have been popping up all over. tagged.com , a service that came out of Adobe's acquisition of Pixelmator in 2012, lets you cut and crop your images, and then tag them for editing, storage and sharing. As with traditional Photoshop, you edit with a set of tools much like a paint bucket. You drag these tools to and around your layers, reordering, deleting and replacing existing layers. When you're done, you export the file. The latest version of tagged.com is tagged.com 3. For those with a lot of experience with Photoshop, the reliability of tagged.com is the de facto replacement for Adobe. You may never need Photoshop, but tagged.com is a compelling alternative.

## **Adobe Photoshop CC Download free With License Code For Windows x32/64 {{ lAtest versIon }} 2022**

t's is one of the best way to have a professional looking website or any kind of graphic design is to use the Photoshop. Photoshop is a great professional tool used to create art for different kind of projects like web, posters, and others. If the Photoshop is not your thing, you can use one of the other tools in the same category. **What software is needed for graphic design?** You need designing and editing software that can handle both text and graphics for graphic design. Adobe Photoshop and Illustrator, GIMP, CorelDraw, and Canva are some of the popular graphic design software on the market today. When it comes to RAM, again, if you are able to buy more than do so. RAM is what allows your computer to handle multiple tasks at once. When working as a designer or digital artist, using multiple Adobe applications at the same time can become a very normal practice. Adobe applications can be very taxing on any computer and more RAM helps to complete those tasks quickly. In the Color and Swatches tool, you can choose a color — such as red, green, blue — and the Swatches & Gradients tool provides you with a ton of customizable color options. You can paint a gradient, which will make it look as if the color of the gradient you choose is painted in the image. You can't save color set combinations with the swatches tool, but they can easily be painted on a canvas and color copied. You can also use the same tool to modify the color, make a copy of the canned color, or save it. You can also modify the Swatches & Gradients tool in a few ways. You can change the brush size to be bigger or smaller. You can also click the drop down menu on the left and choose a different gradient color. e3d0a04c9c

## **Adobe Photoshop CC Product Key With Full Keygen PC/Windows {{ lifetimE patch }} 2022**

It allows users to easily edit images on the web. With sufficient experience and skill, you can gain unparalleled experience editing videos on the web, create cool websites, upload your photos online and generate a number of other things. Photoshop is an image-editing tool with some truly amazing features. Most of the time you will find it on the desktop somewhere. Photoshop is never far away and it has a lot of functionality and you will find it very useful. The Photoshop program will extend your skills. This software is designed to open many different types of files and does a good job of separating the details of these types of files. It can assist with many different functions and has many features in place. Object Selection (Artistic): Hold down the keys Ctrl/Ç or F2 if you want to select a range of objects drawn manually in the image. When you release the keys, Photoshop highlights the object range. You can click on the highlighted area to select the objects. You can also press the per-object shortcut or click the Remove All option if you want to deselect one or few objects. In addition to mouse, you can use the Touchpad for tablet users. Remove Background (Portfolio): With this tool, you can use the layer tools to remove the background from an image, even if it's not the focal point. To start, click on the image, go to Layer > Transparency > Remove Background, and then adjust the amount of transparency you want the background to have. To learn more about Remove Background, watch the below video.

ps photoshop cs6 apk download ps photoshop cs4 free download ps photoshop cs5 free download ps photoshop windows 10 download ps photoshop windows 7 download ps photoshop tutorial download ps photoshop touch apk download ps photoshop app download apk ps photoshop android download ps photoshop apk free download

As with its Elements stablemate, Photoshop Elements for macOS matches its Windows 10 counterpart feature-for-feature. The software requires macOS 10.14 or later, but it doesn't yet support Apple Silicon M1-based Macs. That's on Adobe's roadmap for the software, however. An Adobe M1 webpage(Opens in a new window) details the company's progress in moving software to the new hardware platform. Unlike Premiere Elements, Photoshop Elements *is* available on the Mac App Store, which simplifies installation, updating, and moving the app to another computer. Overall, Adobe Photoshop is the best option for experienced designers in need of highly advanced photo creation and editing features. Photoshop's tool kit is built for a variety of use cases and is highly adaptable. However, this flexibility comes at the expense of an easy learning curve.However, it's arguably the best choice

for experts needing the more advanced Photoshop features. Adobe has recently announced that Photoshop would go the way of the dinosaur in January 2011 , so it hasn't been long before new versions of the very thing that made the software such an integral part of the professional design community. However, unlike the move to the Creative Cloud, Adobe's Photoshop is now available as a free download. Adobe Photoshop CS6 will hit the shelves on January 11, 2011, and can be downloaded for a one-time fee of \$499.00. This software comes in at a hefty price tag, but with excellent features for the demanding pro.

Accurately select pixels with Content-Aware Fill so you can remove objects, or combine separate photos into a seamless composited image. Use the powerful character and text tools and tools to work with text and graphics, directly on your images. Use the most powerful precompose, combine and composite tools and techniques to help you create unique, innovative and beautiful photographic output. Photoshop CC 2020 includes many of the industry leading visual effects and editing capabilities and is the foundation for all visual storytelling projects. Photoshop CC 2020 implements the newly upgraded GPU-powered image processing engine. This architecture ensures amazing performance so you can seamlessly edit images that are thousands of times larger than the original. Photoshop CC 2020 is also GPU-accelerated with solid-state disks, so it launches and opens much faster than its predecessor. Adobe Photoshop CC 2020 is built on an Intel 64 architecture, making it compatible with a wide range of processors. Whether you're using a 4- or 8-core CPU, Photoshop CC will ensure that your work runs optimally. Photoshop became the de facto standard in the 1990s because of these nine powerful tools. They make working in Photoshop fast and easy with the interface design that more resembles Photoshop's traditional tools. This means confidence in the quality of a Photoshop fix made by a non-Photoshop user. Using Photoshop also means relying on the stability of Adobe's tools. Adobe's tools are seen as best in class in the world of creative professionals.

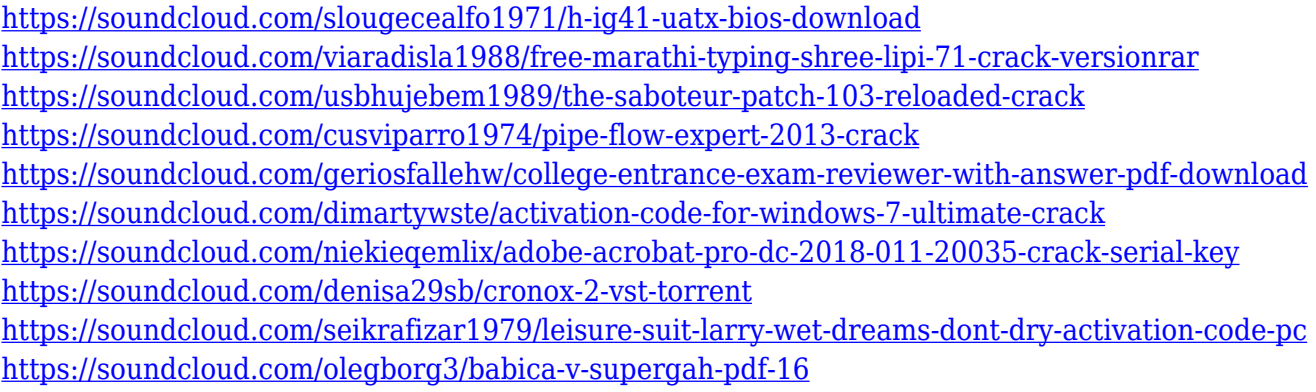

The brushes and functions aligns with the same interface as the user's content. Brushes and functions are customizable to reflect the user's style. It is possible to apply a range of effects that add depth and shading to the picture. You can also adjust the opacity of the brush and fit the texture using a preset shader. Adjusting the opacity of a brush is a lot more fun and far more precise than the brush's adjustable range. The selective color tool can be used to create new images from others by applying particular colors or select elements and move further. This tool can be used to change the color of a chosen area, in another way to add a new layer in the guide panel and use the eyedropper tool to select any color. Mixing colors can be very useful in professional graphics. The tool has many cool features. Color blending, soft light, and other effects are provided that make it possible to enhance and improve any image for the most sophisticated effect. It is one of the most used textures in any creative projects. You can find textures in many places, whether an image from the web or you're looking for readymade. Thanks to this, the texture and asset library gets very simplified and we can enhance the appearance of our images with it. There are various ways to create and organize layers. The user can define the number of a layer using the layer and mask tool. It is also possible to apply any shape to the selected layer. After this, the user can place other elements on each of the layer. The layer can be combined with other layers using the layer of the layers tab.

Adobe announced today **Adobe Photoshop** for Apple Watch. Today's news marks the world's first software program destined for Apple Watch users. It features a famous set of creative effects that can be applied with a simple tap. The new software features almost all of the creative features available in Adobe **Photoshop** for Mac and Photoshop **CS5** Designers have long been enjoying the benefits of Photoshop. It makes them rely on the software because of its state-of-the-art features. It offers them unparalleled experience to design, edit, use and share digital content. Starting January 30, 2020, all enabled features in Photoshop will cease to function in the Creative Cloud applications, including Photoshop. You will be notified in your Creative Cloud application (My Plan and Premiere Pro) before the cutoff point, and until that time, all functionality and performance will be disabled. The technique we'll be using to turn 3D into Photoshop is called "Poly Locking", which was developed by our *Polygonal Locking* team. Fluid surfaces and materials can be converted into meshes to be loaded in Photoshop for further editing in all versions of CC before the January 2020 cutoff point. The new, native workflows for polygonal creation pipelines available in Adobe Camera Raw and Adobe Premiere Pro will be using an entirely new workflow on the native side of the pipeline, as well as having their own dedicated processing modules. This fundamentally alters the way workflows are used in the video editing suites we know and love. The new software architecture internally, as well as in how the workflow is presented to the user, will be updated in future releases, and more details on that will be available later, but for now, the current industry standards are being adopted.